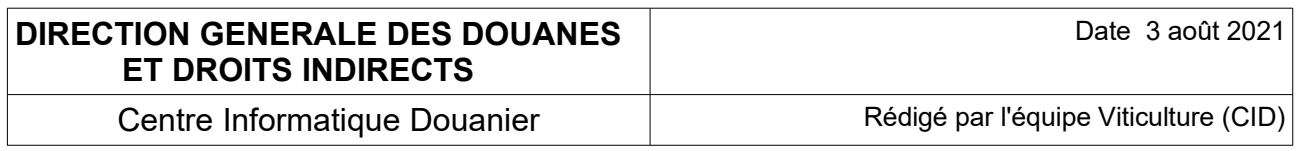

# **ECHANGES DTI+, DOCUMENTATION TECHNIQUE**

# **STOCK AU COMMERCE**

# **PRINCIPES GÉNÉRAUX DES ÉCHANGES DTI+ EN XML**

### **HISTORIQUE des CHANGEMENTS**

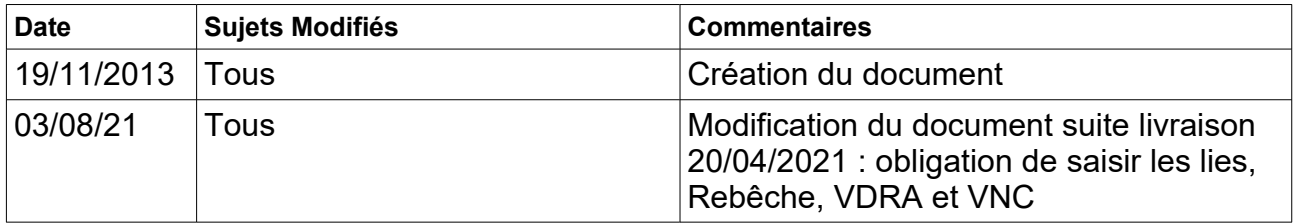

## Table des matières

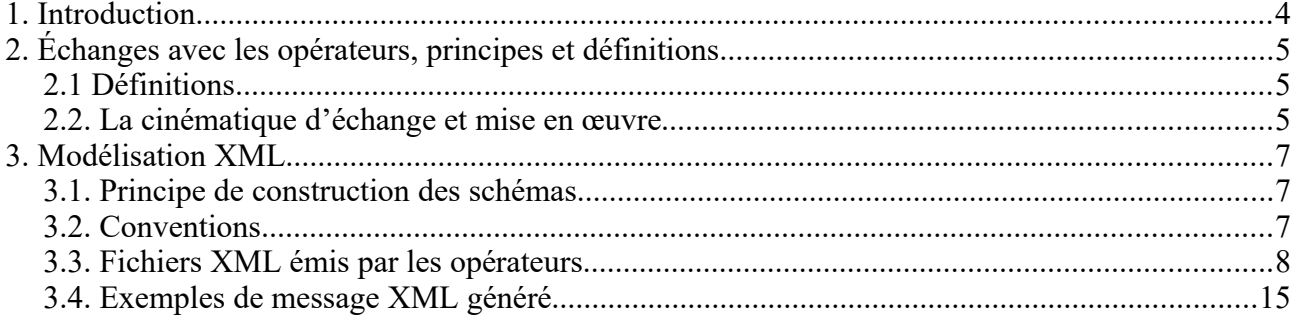

## **1. Introduction**

Ce document est à usage des services de développement des partenaires qui trouveront toutes spécifications leur permettant de traiter les échanges en mode DTI+ sur l'application « Déclaration de STOCK AU COMMERCE ».

## **2. Échanges avec les opérateurs, principes et définitions**

### *2.1 Définitions*

● *Opérateurs :* 

Les négociants, immatriculés par un numéro d'accises sous la relation EA/EO et ne disposant pas d'un numéro CVI ; Les négociants-vinificateurs, disposant d'un numéro CVI sous la relation VEVV et immatriculés par un numéro d'accises sous la relation EA/EO.

– Les interprofessions qui souhaitent transférer les données du stock au commerce pour les négociants dont elles ont la gestion.

#### *2.2. La cinématique d'échange et mise en œuvre*

L'opérateur envoie, via le module Stock du portail Prodouane, sa déclaration au format XML contenant toutes les informations sur son stock.

En retour, l'application affiche, si besoin, un rapport d'anomalie puis un récapitulatif des données enregistrées.

Tout fichier XML non valide sera rejeté.

### **3. Modélisation XML**

#### *3.1. Principe de construction des schémas*

XML Schema est un langage de description de format de document XML permettant de définir la structure d'un document XML. La connaissance de la structure d'un document XML permet notamment de vérifier la validité de ce document. Un fichier de description de structure (XML Schema Description en anglais, ou fichier XSD) est donc lui-même un document XML.

#### *3.2. Conventions*

Le jeu de caractères par défaut est UTF-8.

Ce jeu n'est pas adapté aux caractères latins. Le choix est d'utiliser le jeu de caractères ISO-8859-1.

Exemple:

<?xml version="1.0" encoding="ISO-8859-1"?>

L'attribut **version** indique la version du langage XML utilisée. Il prend la valeur 1.0.

### *3.3. Fichiers XML émis par les opérateurs*

#### **3.3.1 Schéma d'ensemble**

La déclaration de Stock au commerce au format XML est constituée selon le schéma ci-dessous:

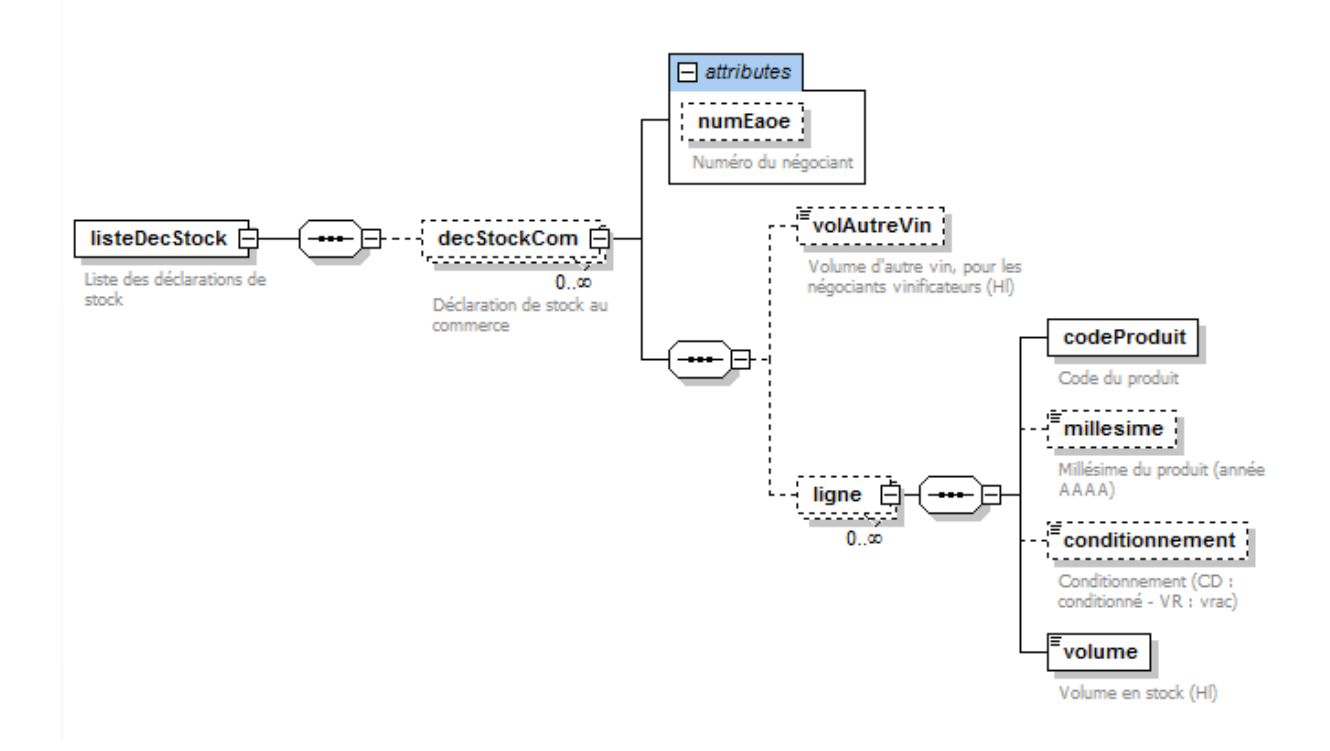

#### **Important : les balises doivent apparaître dans l'ordre.**

Le fichier XML permet de déclarer plusieurs déclarations.

La déclaration est composée d'une ou plusieurs lignes.

Une ligne contient (dans l'ordre ci-dessous):

- un code produit (correspondant au produit stocké)
- éventuellement un millésime
- éventuellement un conditionnement
- un volume (en Hectolitre)

**Les produits Lies, Rebêche, VDRA et VNC doivent obligatoirement être déclarés, avec un volume à zéro le cas échéant ( modification livrée en production le 20/04/2021).**

### **3.3.2 Dictionnaire des balises**

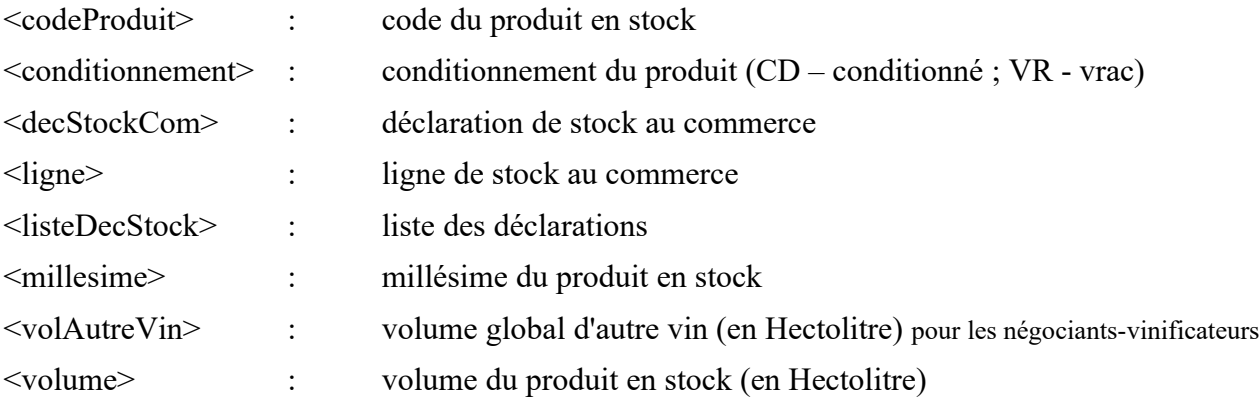

### **3.3.3 Liste des contrôle**

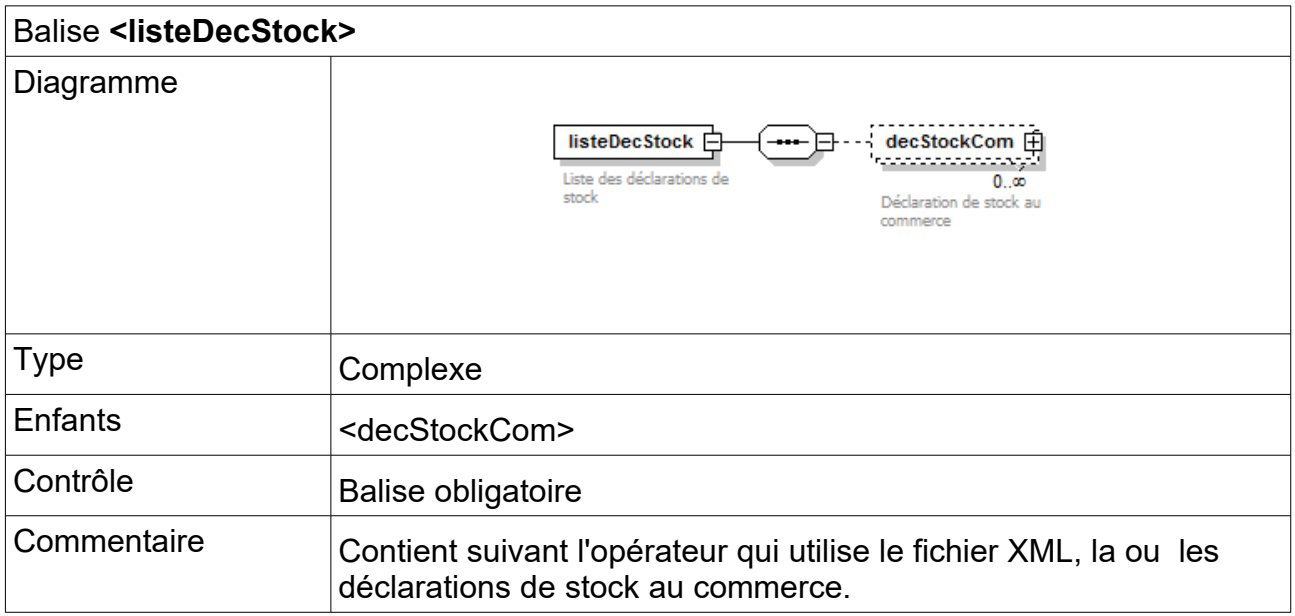

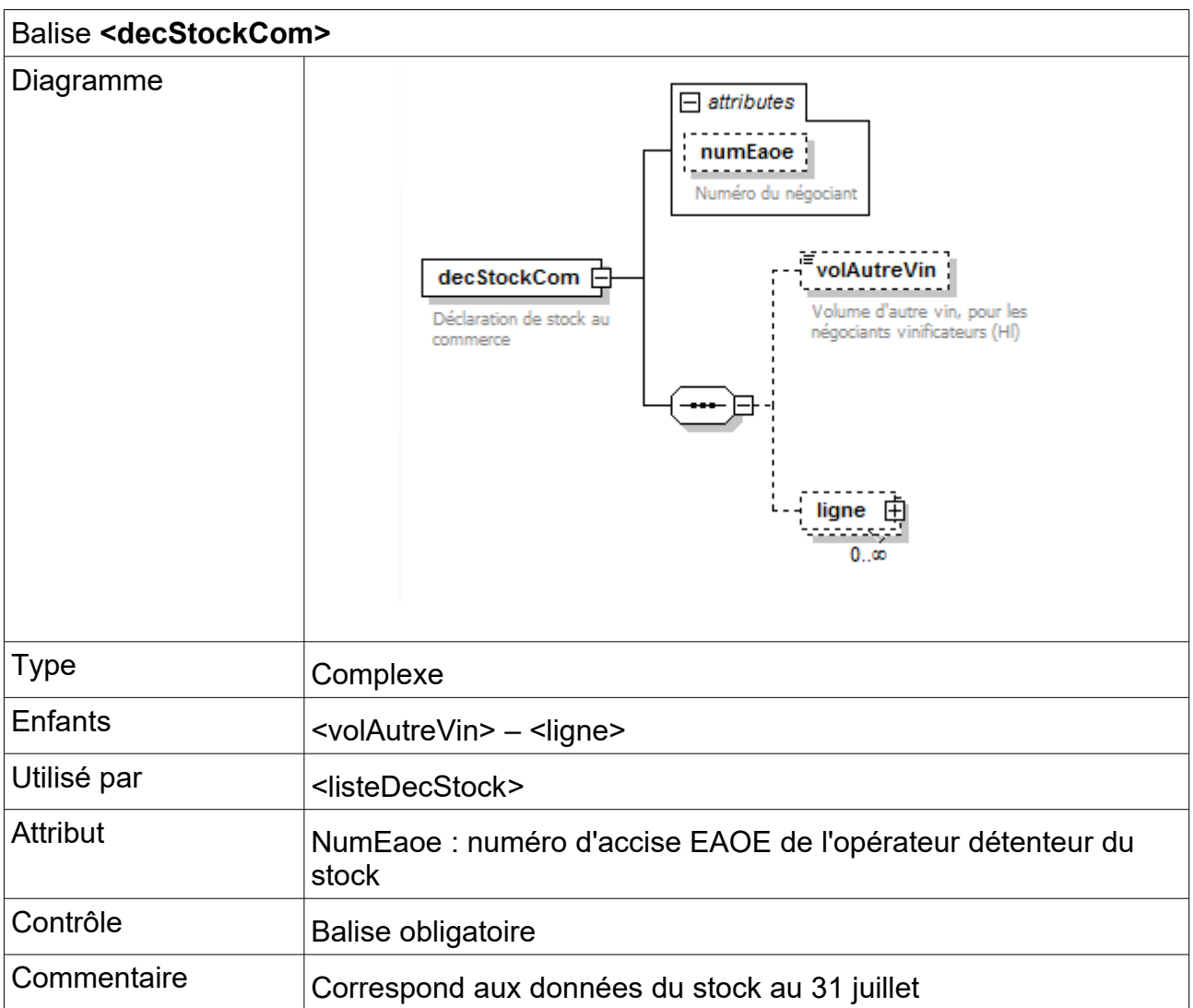

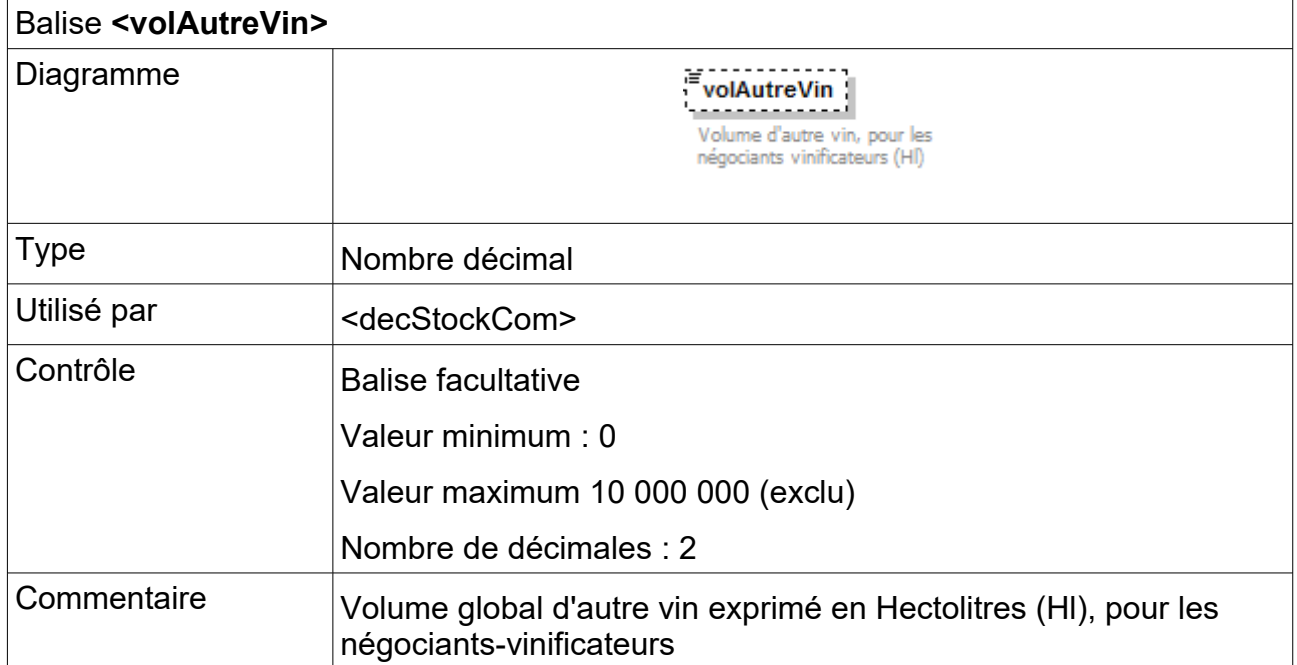

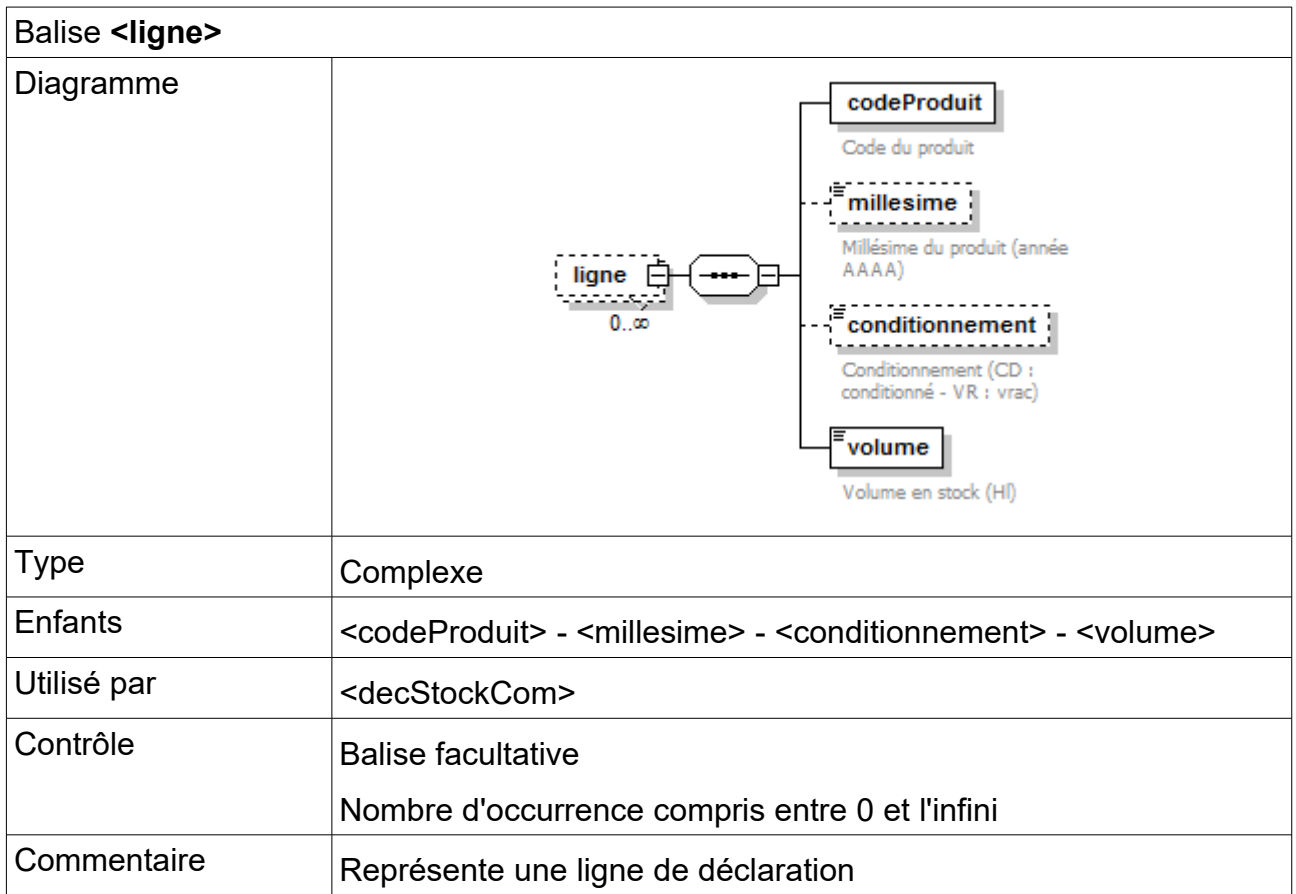

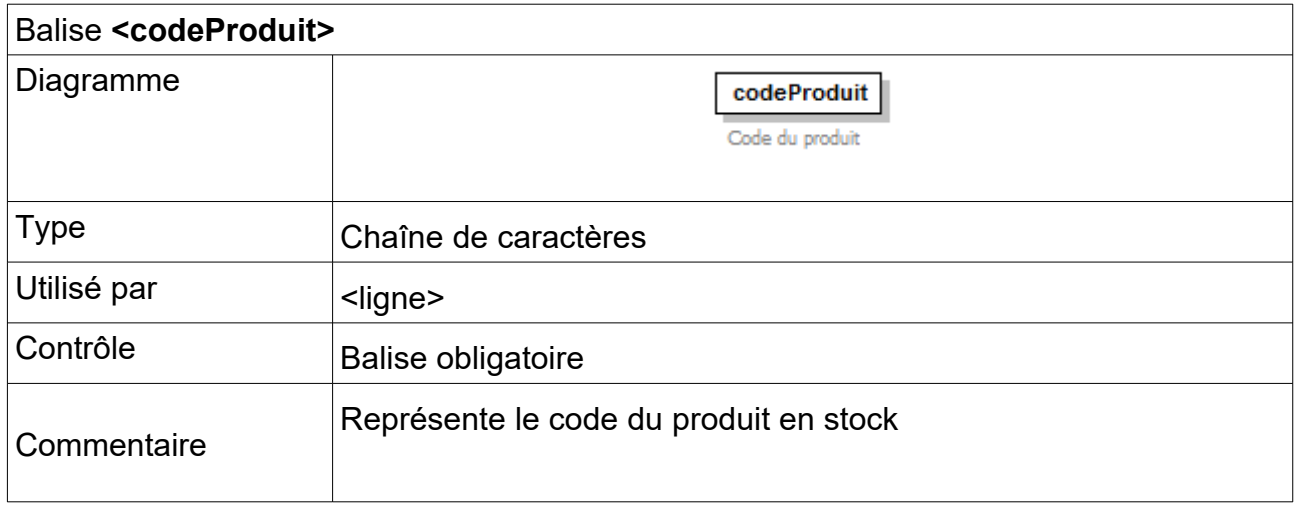

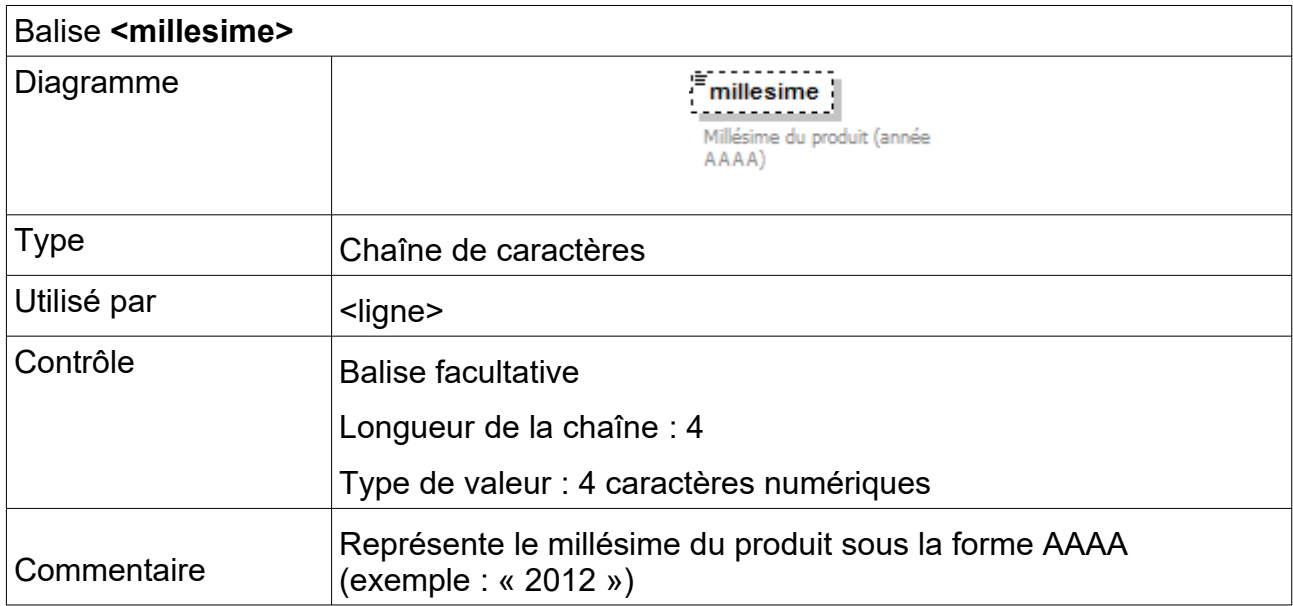

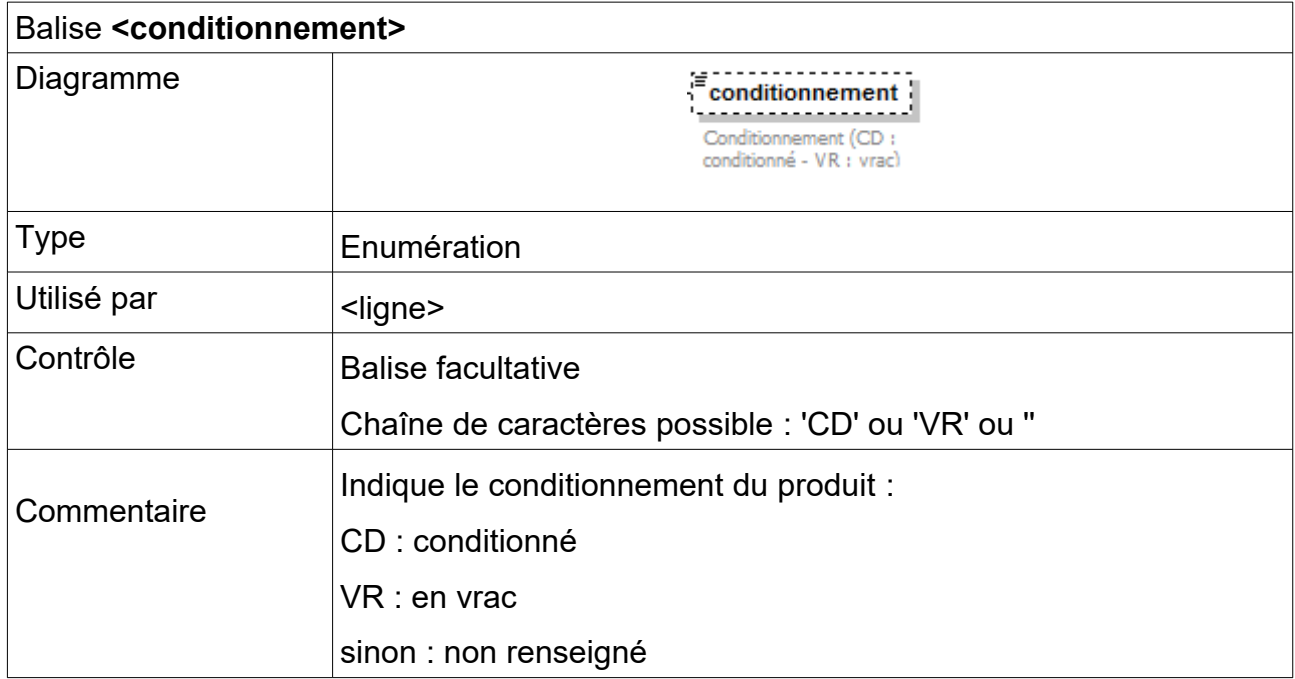

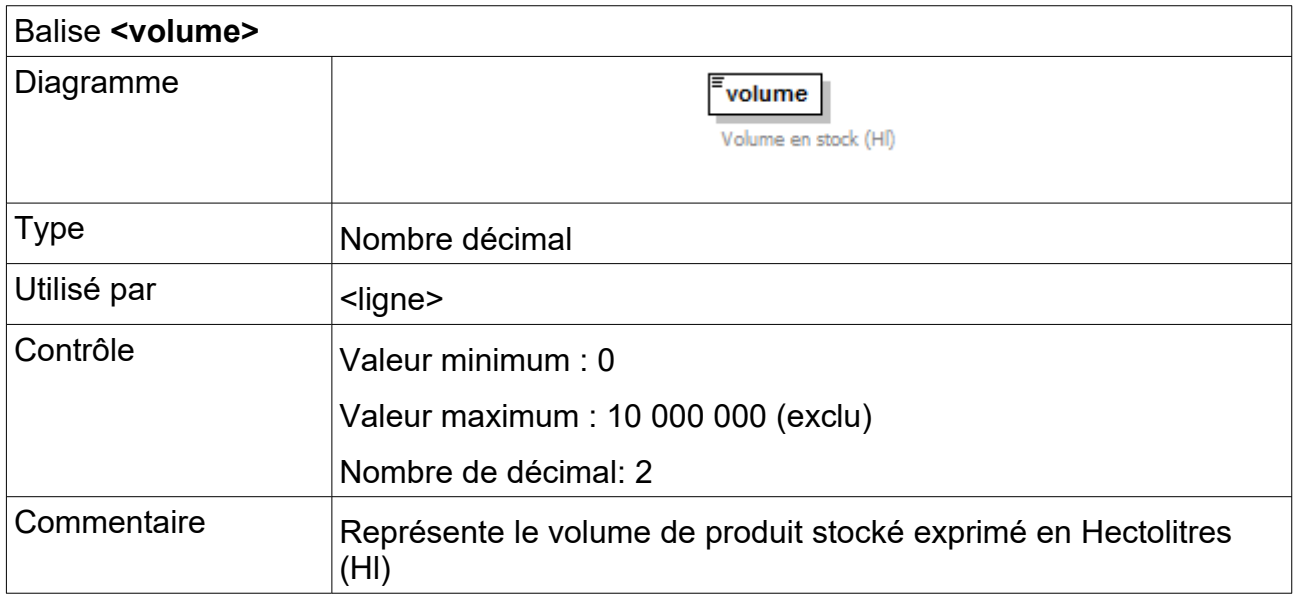

### *3.4. Exemples de message XML généré*

```
<?xml version="1.0" encoding="ISO-8859-1"?>
<listeDecStock>
      <decStockCom numEaoe="FR0123456789">
            <volAutreVin>10.2</volAutreVin>
            <ligne>
                  <codeProduit>LIES</codeProduit>
                  </conditionnement>
                  <volume>0</volume>
            </ligne>
            <ligne>
                  <codeProduit>REBECHE</codeProduit>
                  </conditionnement>
                  <volume>10</volume>
            </ligne>
            <ligne>
                  <codeProduit>VDRA</codeProduit>
                  </conditionnement>
                  <volume>0</volume>
            </ligne>
            <ligne>
                  <codeProduit>VNC</codeProduit>
                  </conditionnement>
                  <volume>5</volume>
            </ligne>
            <ligne>
                  <codeProduit>1B200</codeProduit>
                  <millesime>2012</millesime>
                  <conditionnement>CD</conditionnement>
                  <volume>1024</volume>
            </ligne>
            <ligne>
                  <codeProduit>1B212L01</codeProduit>
                  <volume>350.62</volume>
            </ligne>
            <ligne>
                  <codeProduit>1B200</codeProduit>
                  <millesime>2012</millesime>
                  <conditionnement>VR</conditionnement>
                  <volume>232</volume>
            </ligne>
      </decStockCom>
</listeDecStock>
```